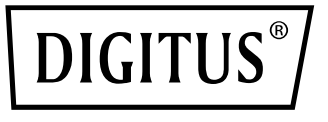

# **Caricabatterie per notebook USB-C**

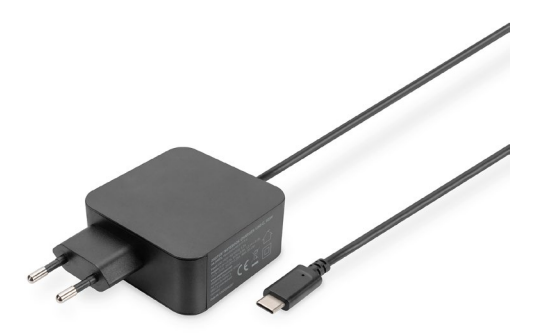

**Guida di installazione rapida** DA-10071

## **1.INTRODUZIONE**

L'adattatore di alimentazione USB-C PD per notebook di DIGITUS è un ricambio molto sottile e compatto per adattatori di alimentazione originali difettosi o smarriti. Inoltre, è anche ideale come secondo adattatore di alimentazione in ufficio, in viaggio o a casa. Il caricabatterie PD3.0 65W è stato sviluppato per notebook, smartphone, tablet e console di gioco con un collegamento USB Type-C. I notebook e l'adattatore di alimentazione stesso sono protetti da cortocircuiti, surriscaldamento, sovratensione e sovracorrente.

## **2.CARATTERISTICHE**

- 1. Adatto per notebook con caricamento USB-C quali Lenovo Think Pad, Huawei, HP Specter, Asus, Acer, Dell, Xiaomi, ecc.
- 2. Adatto per smartphone e tablet con caricamento USB-C quali Samsung Galaxy, LG, HTC, Google ecc.
- 3. Dotato di protezione da cortocircuiti, surriscaldamento, sovratensione e sovracorrente

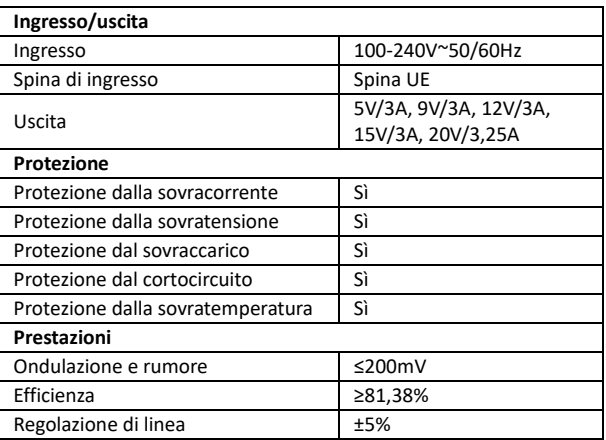

## **3.SPECIFICHE**

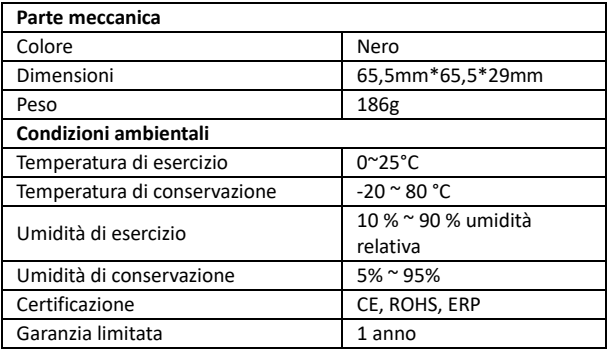

## **4.CONTENUTO DELL'IMBALLAGGIO**

Prima di provare a utilizzare questa unità, si prega di controllare l'imballaggio e assicurarsi che i seguenti elementi siano contenuti nella scatola della spedizione:

- 1x caricabatterie per notebook USB-C
- 1x GUI (Guida di installazione rapida)

## **5.FUNZIONAMENTO**

### **5.1 Procedimento operativo**

- Inserire il connettore DC dell'adattatore di alimentazione in una presa.
- Collegare il connettore USB-C al dispositivo elettronico (Apple Air, Google Chrome book, iPhone, telefono cellulare Samsung, MP3, PC, ecc.)
- Estrarre il connettore USB-C dopo che l'apparecchiatura elettronica è stata completamente caricata.

## **5.2 Note sul funzionamento**

- Per prestazioni ottimali, utilizzare l'adattatore di alimentazione come specificato nel manuale utente.
- Inserire l'adattatore di alimentazione in una presa il cui intervallo di tensione dovrebbe essere compreso tra 100 e 240VAC.
- Scollegare l'adattatore di alimentazione dopo l'uso.
- Nota: I nostri prodotti sono dotati di funzioni di protezione e i due consigli sopra sono soltanto suggerimenti per la sicurezza.
- Non utilizzare l'adattatore di alimentazione con un prodotto elettronico che non è conforme alle specifiche per evitare qualsiasi problema causato dalla mancata corrispondenza delle specifiche.
- Durante l'uso è normale che l'adattatore di alimentazione sia un po' surriscaldato.
- Quando l'adattatore di alimentazione smette di funzionare in caso protezione da sovracorrente, sovratemperatura o cortocircuito, si prega di scollegare il dispositivo dopo che torna automaticamente a funzionare, quindi è necessario controllare se il dispositivo è compatibile con questo caricabatterie.
- Non lasciare il dispositivo di alimentazione vicino al fuoco, ad esempio fornelli, candele, ecc.
- Non lasciare che l'adattatore di alimentazione venga immerso in liquidi, ad esempio una piscina, una vasca da bagno, ecc.
- Non lavare l'adattatore di alimentazione con un detergente corrosivo.
- Se l'adattatore di alimentazione non funziona correttamente, contattare il negozio o il distributore nella propria area.

## **6.DIAGRAMMA DI CONNESSIONE**

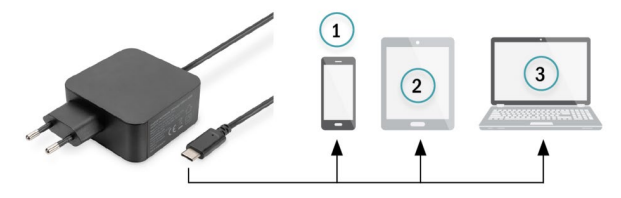

- 1) Smartphone
- 2) Tablet
- 3) Laptop

Con la presente Assmann Electronic GmbH dichiara che la dichiarazione di conformità fa parte del contenuto della spedizione. Se la Dichiarazione di Conformità è mancante, è possibile richiederla per posta al seguente indirizzo del produttore.

#### **www.assmann.com**

ASSMANN Electronic GmbH Auf dem Schüffel 3 58513 Lüdenscheid Germania

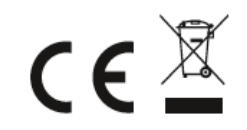